# Технология обработки графической информации

Елена Александровна Михлякова, учитель информатики и ИКТ МОУ СОШ с уиоп д. Стулово Слободского района Кировской области

**■ Графический редактор** – прикладная программа, предназначенная для создания и обработки графических изображений на компьютере

раздел информатики, предметом которого является работа на компьютере с графическими изображениями (рисунки, чертежи, схемы, фотографии, видеокадры и т.д.)

Компьютерная графика

Компьютерная графика

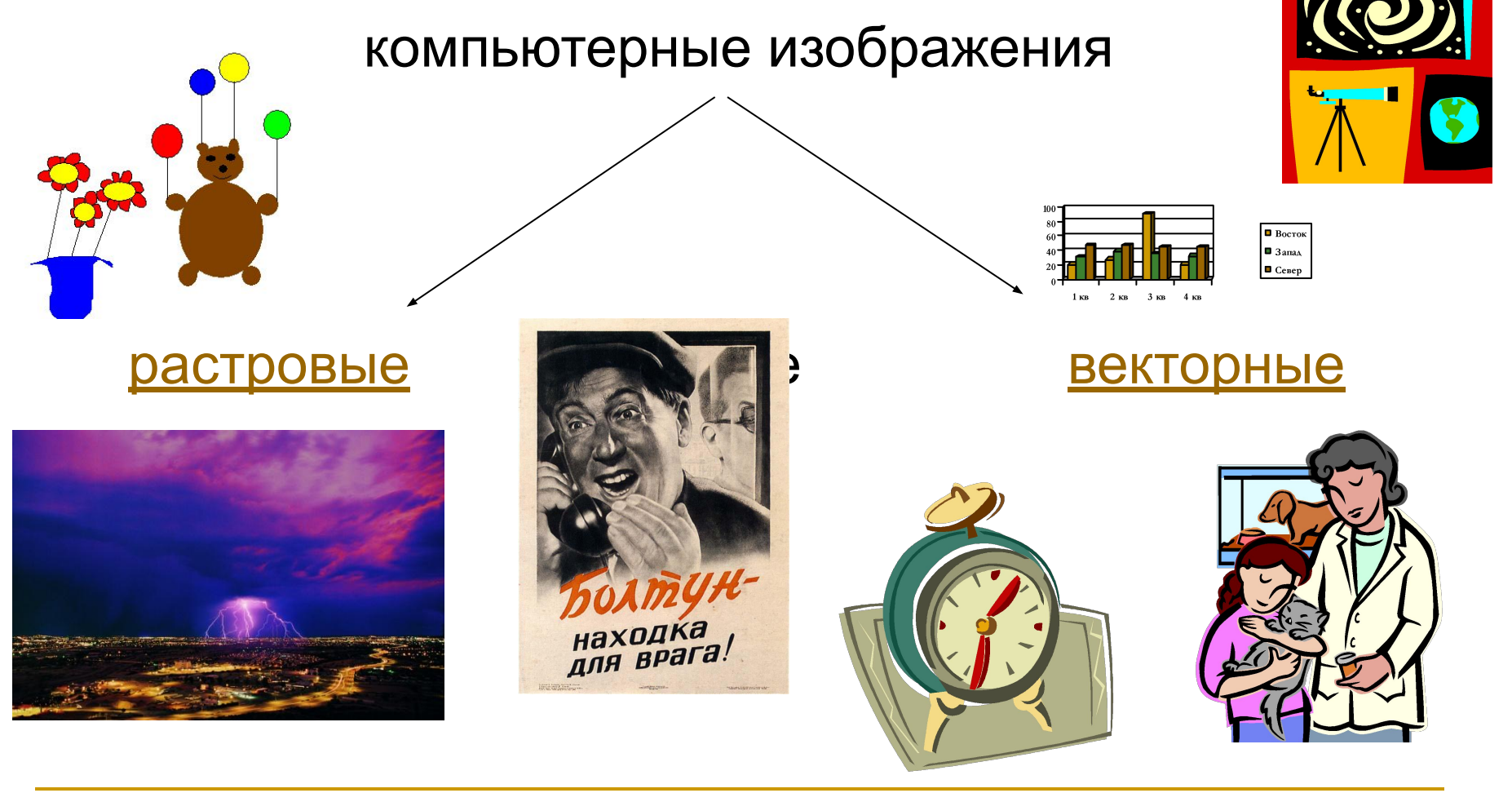

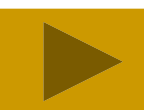

# Растровая графика

- **■ Растровое изображение** представляет из себя мозаику из пикселей разного цвета.
- **■ Пиксель** минимальный участок изображения произвольного цвета.
- **■ Примеры ПО**: *Paint, Adobe Photoshop*

# Растровая графика

#### **Возможности**:

- рисовать от руки линии произвольной формы
- использование графических примитивов
- вырезать, склеивать, стирать фрагменты
- использование произвольных красок
- увеличивать фрагменты для проработки мелких деталей
- масштабировать, вращать, зеркально отражать
- добавлять к рисункам текст

# Растровая графика

#### **Достоинства**

- фотографическое качество, если размеры пикселей малы
- печать на принтере без искажения

#### **Недостатки**

- большой объём памяти диски, сжатие файлов
- ограниченные возможности при масштабировании, вращении

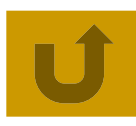

- **■ Векторное изображение** оптимальное средство хранения высокоточных графических объектов (чертежи, схемы), для которых важно сохранение чётких и ясных контуров
- **■ Примеры ПО**: *Corel Draw, Adobe Illustrator*

- строятся из **примитивов**, которые хранятся в памяти компьютера и описываются математическими формулами
- **■ Примитивы**: точка, линия, окружность, прямоугольник и др., определённого цвета (однотонный или изменяющийся)
- **■ Математические формулы**:
	- ❑ Линия (x1, y1) (x2, y2)
	- $\Box$  Точка (x, y)
	- ❑ Окружность (x, н), r

#### **Возможности**

- разные методы для работы с объектами (создание, удаление, перемещение, масштабирование, зеркальное отражение)
- формирование заливок разных цветов
- средства упорядочивания, объединения, пересечения
- графические эффекты (объём, фигурная обрезка, тень и др.)
- методы для работы с кривыми
- работа с текстом

#### **Достоинства**

- небольшой объём памяти
- масштабирование без потери качества

#### **Недостатки**

- не дают изображений фотографического качества
- иногда не печатаются или выглядят иначе

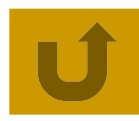

Кодирование графической информации

- Изображение разбивается на отдельные точки, каждой точке присваивается код цвета.
- Качество кодирования зависит от:
	- размера точки (чем меньше, тем лучше)
	- ❑ количества цветов (чем больше, тем лучше)

# Растровое изображение

- Качество двоичного кодирования изображения определяется **разрешающей способностью** экрана и **глубиной цвета**
- **■ Разрешающая способность** количество строк и точек в строке: 800\*600, 1280\*1024 **■ Глубина цвета** – количество бит,
	- используемые для кодирования цвета точки

## Глубина цвета

#### **■ Черно-белое изображение**:

❑ каждая точка имеет 1 из 2 состояний – «черная» или «белая» - глубина = 1 бит

**• Цветное изображение** Глубина цвета (i) | Количество цветов (N)

#### ❑ различная глубина

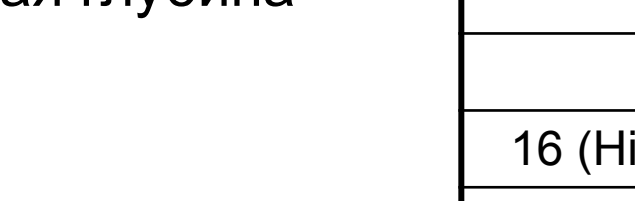

#### **■ Размер изображения**

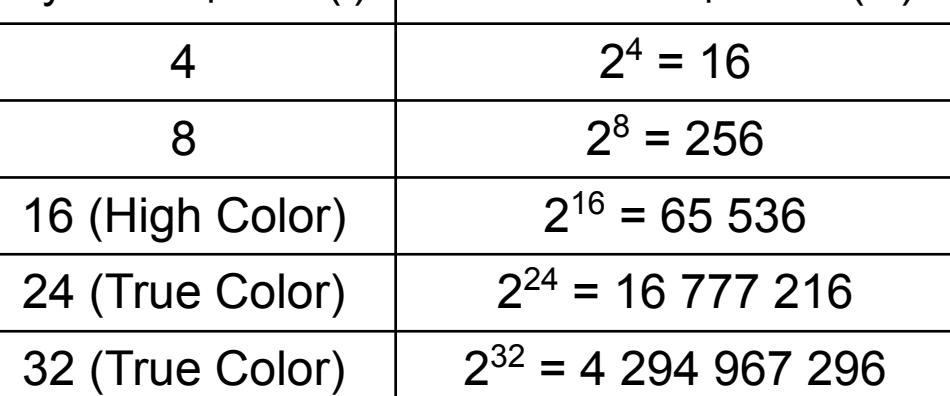

- разрешающая способность \* глубина цвета
- ❑ **V = dpi \* i**

 $\n **N** = 2^{i}$ 

Определяют способ хранения информации в файле (растровый или векторный) и форму хранения (алгоритм сжатия)

- **■ Bit MaP image (BMP)** универсальный формат растровых изображений.
- Для сжатия рисунков типа аппликации, содержащих большие области однотонной закраски.
- **Заменяет последовательность пикселей** одинакового цвета на две величины: пиксель и количество его повторений

- **■ Tagged Image File Format (TIFF)** формат растровых графических файлов
- **Алгоритм сжатия без потерь информации,** использует поиск повторяющихся «узоров», сжимает файл в несколько раз
- Рекомендуется для использования при работе с издательскими системами

- **■ Graphics Interchange Format (GIF)** формат растровых графических файлов
- **Алгоритм сжатия без потерь информации,** использует поиск повторяющихся «узоров», сжимает файл в несколько раз
- Рекомендуется для хранения изображений с ограниченным количеством цветов (до 256).
- Используется для размещения изображений на Web-страницах

- **■ Joint Photographic Expert Group (JPEG)** формат растровых графических файлов
- **Эффективный алгоритм сжатия для** отсканированных фотографий и иллюстраций.
- **Алгоритм сжатия позволяет уменьшить** объём файла в десятки раз, но приводит к необратимой потере части информации
- Используется для размещения изображений на Web-страницах

**■ Windows MetaFile (WMF)** –

универсальный формат векторных графических файлов для Windowsприложений

Используется для хранения коллекции графических изображений Microsoft Clip **Gallery** 

- **■ CorelDRaw files (CDR)** оригинальный формат векторных графических файлов
- Используется в системе обработки векторной графики CorelDraw

### Задание

- Создайте копию экрана (кнопка Print Screen)
- Вычислите объём файла, зная разрешение экрана и глубину цвета (*Свойства экрана*)
- Сохраните её как растровое изображение типа BMP
- Сравните объёмы файла
- **Сохраните изображение в форматах GIF,** JPEG, TIFF. Какой из форматов лучше сжимает, какой обеспечивает наименьшие потери качества изображения?